## マハラノビス計量を用いたロバスト検査

ここでは統計効果の積極利用の観点からマハラノビス計量を使ったロバストな検査に関する一提案を行います。

●1つのパターン内においても部位によって差があります。

- 1)照明変動(位置・強度)に過敏
- 2) 形状が変形しやすい(ワークによる固体差)
- 3) 位置や回転ズレ

上記 1) ~3) の状態を起こしやすい事があるため、これらをなるべく吸収する必要があります。

では、どのようにするのでしょうか? – ▶ 統計的な効果への期待

2つの考え方があります。

- 1)登録パターンを複数とする。(種々の異なる条件下で撮像したもの)
- 2)検査対象パターンを複数とする。(テーブルなりカメラなりの位置を微小に変えて撮像したもの)

この2つのうち可能であれば 項2) が望ましいのですが、処理時間の増大に繋がるため採用は困難であると考えら れます。

よって 項1)の方でアプローチを考える必要があります。

●複数の登録パターンによる検査に関してアルゴリズムを考えてみましょう。

- 1)登録したいパターンを複数用意して、さらにそれらを種々の異なる条件下(照明・位置・微小回転)で撮像し ます。
- 2) これらのアライメントを行うことにより、同一位置での登録となります。なお、このサーチの変動も本アルゴリズム でロバスト化を図っていることに注意する必要があります。

1 / 3

3)  $\mu_{x,y}$ , " $\sigma_{x,y}$ " を算出します。

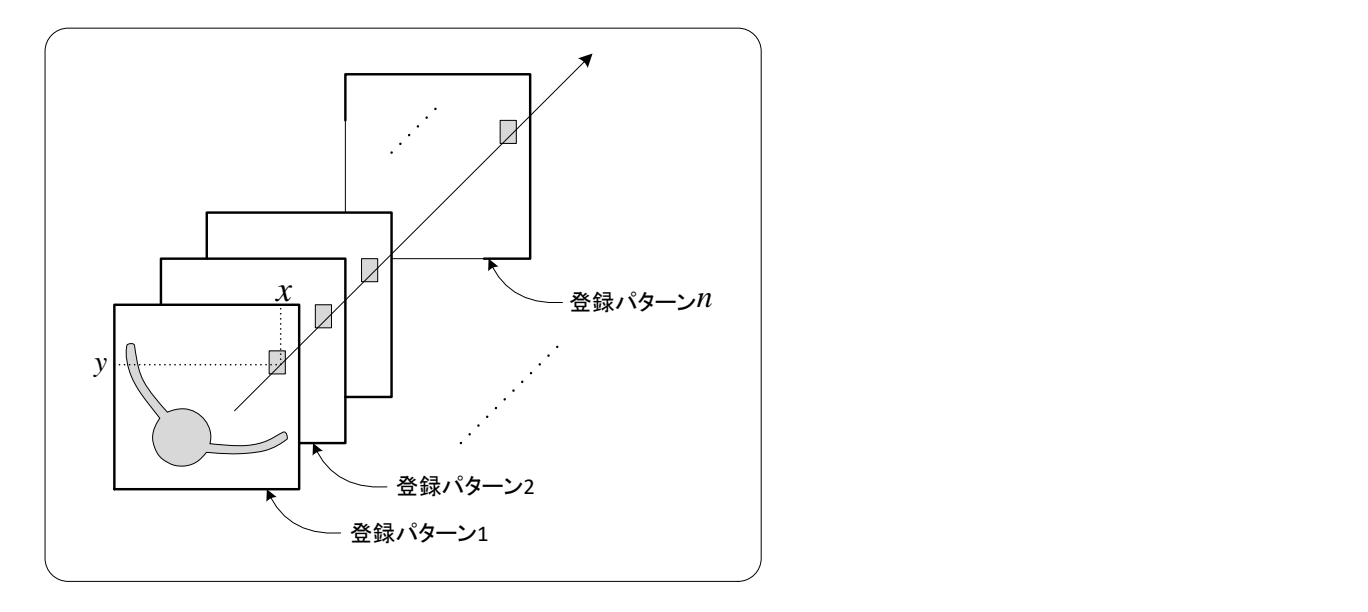

登録パターン $i$ における位置 $\left( x,y\right)$ の濃度を $^{\left( i\right) }$ ,  $^{i)}d_{x,y}$ とした時

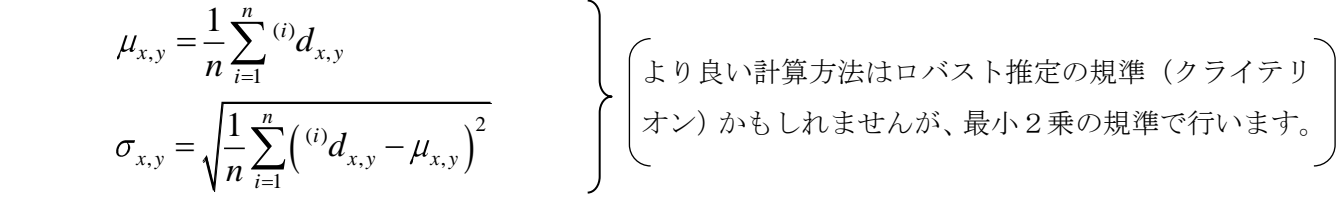

として算出します。

一般的に高周波部の $\sigma_{_{\rm x, y}}$ は大きくなり、低周波部の $\sigma_{_{\rm x, y}}$ は小さくなるという性質があります。 つまり、エッジ部や影の出るところに関して *x y*, は大となり、ほぼ下図の様になります。

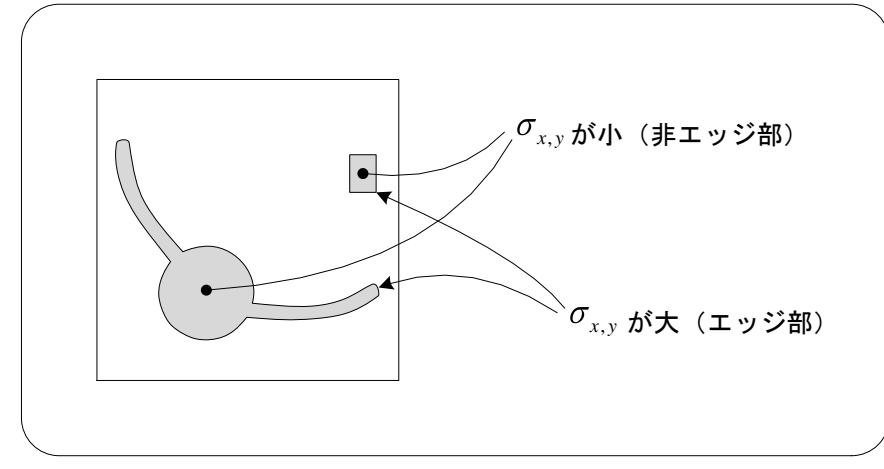

 $\sigma_{_{\!x\!,y}}$ が大というかもないでこの部位の判定は甘めにする必要があります。そのようにしな いと過検出をまねくことがあります。つまり、変動の激しいところはしきい値をゆるめに、そうでないところは厳し くするといった検査規準を導入することが望ましくなります。

なお、 $\sigma_{_{\!x,\!y}}$ が大の部位に関して処理時間が許すなら部分領域を適当なサイズで定義をして位置・回転補正 やスケール補正をリアルタイム(検査時の意)に行うという事も考えられます。というのは、*σ<sub>x,y</sub>* が大きくなる部 分は全体からみてかなり絞られるので多少の複雑な処理をしても処理時間の大幅な増大には繋がらないと 考えられるからです。また、これらの情報を登録時に利用する事も考えられます。つまり、照明のポジショニン グを行う時に $\sigma_{_{\boldsymbol{x},\boldsymbol{y}}}$ がなるべく小さくなる場所を発見的方法で見出します。また、 $\sigma_{_{\boldsymbol{x},\boldsymbol{y}}}$ の大きい箇所に対して マスクの自動設定の際の参考にもできるでしょう。

4)次に検査を考えます。

検査対象パターンにおける位置 $(x, y)$ の濃度を $d_{x, y}$ とした時に

$$
\lambda_{x,y} = \frac{d_{x,y} - \mu_{x,y}}{\sigma_{x,y}}
$$

 というマハラノビス距離で定義される距離を導入します。( 因みにこの式は統計学で言うところの"データの標 準化"の式です 。)

これに外部より与えられるしきい値 $\Lambda_{_{X,\boldsymbol{y}}}$ を使って

$$
\left|\lambda_{x,y}\right|\leq\!\Lambda_{x,y}\longrightarrow\overline{\mathbb{H}}\tilde{\mathbb{H}}\bar{\mathbb{H}}\bar{\mathbb{K}}
$$

 $\left| \lambda_{x,y} \right| {>} \Lambda_{x,y} \longrightarrow$ 異常画素(欠陥構成要素となる可能性のある画素)

を考えます。

 $\langle \mathcal{D} \rangle$ 論、 $\Lambda_{x,y}$ の最も簡単なものは全領域で一定、すなわち任意の定数を $k$ とした時  $\forall x, y \implies \Lambda_{x,y} = k$ 

> とする事であり実用上はこれになる可能性が大きいでしょう。この計算により抽出できた画素を連結や分布 (孤立点等を含む)を考え整形を行います((A)→(B)への変換)。これには、MAX フィルタや MIN フィルタ を使うと良いでしょう。

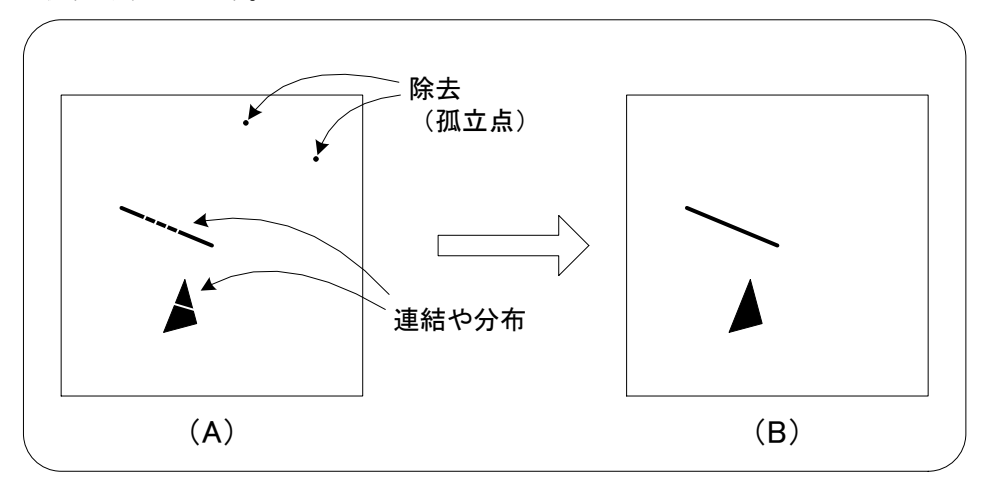

 最後に(B)を2値化して出力することで欠陥等が抽出できます。なお、登録パターンに関しては同一視野内 になるべく多くのワークを入れ、同時に登録する等のユーザインタフェースを考えないと、非常に使い勝手の 悪い物になってしまう事にも注意を要します。

以上